7108501857 REV1.0.1

300M无线扩展器

 $6$ )退出浏览器,搜索扩展器新 无线名称并输入密码, 连接Wi-Fi上网! <设置 Wi-Fi  $\sqrt{2}$ Wi-Fi 洗取网络..  $\hat{=} \hat{=} \hat{=} \hat{=}$ MERCURY\_abcd  $\mathbf{a} \in \mathbf{0}$ MERCURY\_0001  $\widehat{\div}$  (j) MERCURY\_0002 MERCURY\_0003  $\widehat{\mathcal{F}}$  (i)  $\widehat{\mathcal{F}}$  (i) MERCURY\_0004 其他...  $\bigcirc$ 询问是否加入网络

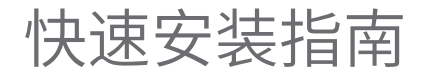

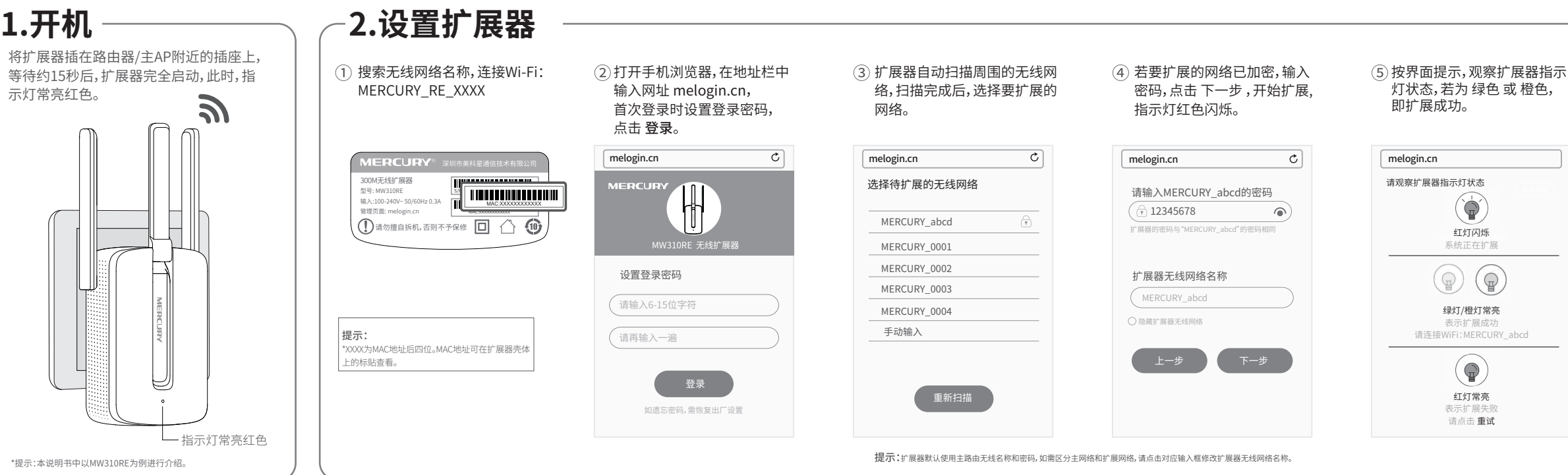

## **MERCURY 水星**

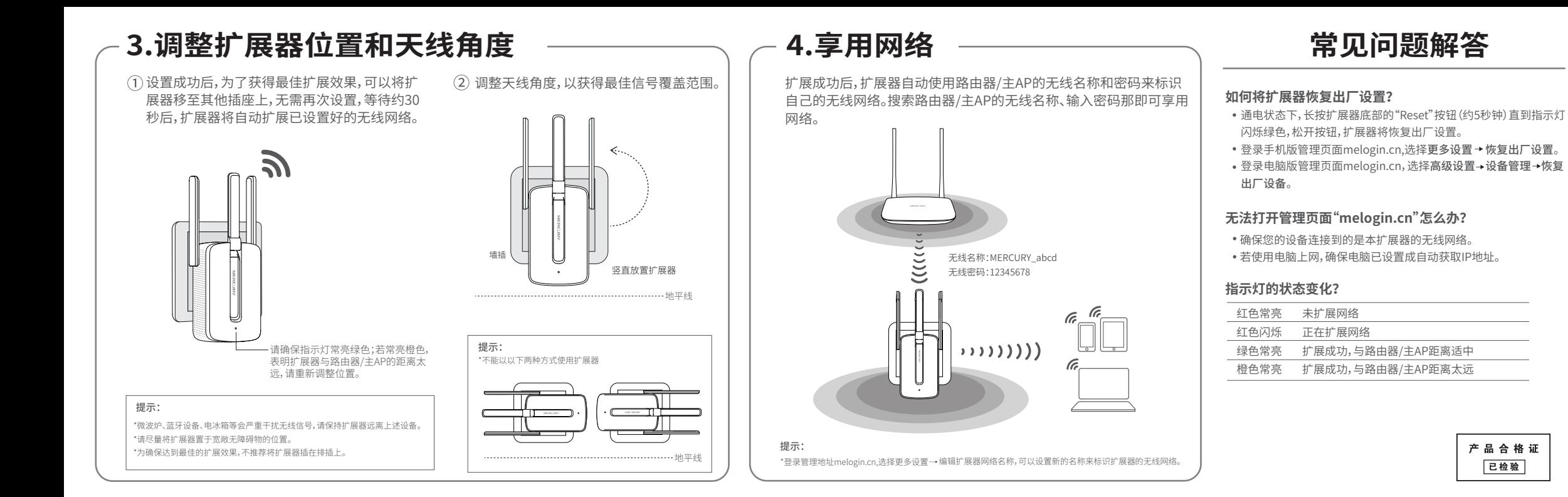

# 保修说明

## 下列情况不属于免费维修范围,深圳市美科星通信技术有限公司 心下简称本公司问提供有偿服务 敬请注意

- 未按使用说明书要求安装、使用、维护、保管导致的产品故障或损坏:
- 已经超出保修、保障期限:
- 擅自涂改,断毁产品条形码。
- 产品保修卡上的产品条形码或型号与产品本身不符
- 未经本公司许可,擅自改动产品固有的设置文件或擅自拆机修理;
- 意外因素或人为行为导致的产品故障或损坏,如输入不合适电压、高温、进水、机械破坏、摔 坏、产品严重氧化或生锈等。
- 产品在客户发回返修涂中中干运输、装卸所导致的损坏
- 因不可抗力如地震、火灾、水灾、雷击等异致的产品故障或损坏
- 其它非产品本身设计、技术、制造、质量等问题而导致的产品故障或损坏。

## MERCURY产品售后服务承诺对照表,

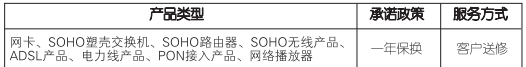

#### t他产品具体的保格,保姆政策,清普新本公司官网www.marguivcom.com.cn杏洞。

## 特别说明:

- 外置由領的保姆期限为1年,如因田户使田不当或音外因素 造成返修由領有胆显的硬物损伤 裂痕、断脚、严重变形、电源线破损、断线、裸芯等现象则不予保换、用户可另行购买。
- 保修、保换仅限于主机,其他包材附件不在保修、保换范围内,光纤头元器件保修期为3个月。
- 若产品在购买后的15天内出现设备性能问题,且外观无划伤,可直接申请更换新产品。在免费保 换期间,产品须经过本公司检测,确认故障后,将更换同一型号或与该产品性能相当的返修良品 : 无故障产品, 将原样退回
- 在本公司服务机构为您服务时,请您备好相应的发票和产品保修卡;如您不能出示以上证明,该 产品的免费保修期将自其生产日期开始计算。如产品为付费维修,同一性能问题将享受自修复之 日起为183个日的鱼弗保修18 清注音索取并妥盖保管好你的维修凭证。
- 经本公司保修、保粮讨的产品,保修、保换期限在原始承诺剩余期限的基础上延期3个月。
- 。 返修产品的邮寄费用中发送方单向负责。
- 经销商向您作出的非本公司保证的其它承诺,本公司不承担任何责任。
- 本公司官网www.mercurycom.com.cn会在第一时间内发布各类产品最新版本的驱动程序、升级 软件等技术咨判。

|麦芽生物大地味有量的 木香港的解释机 格利切内容加压羊药

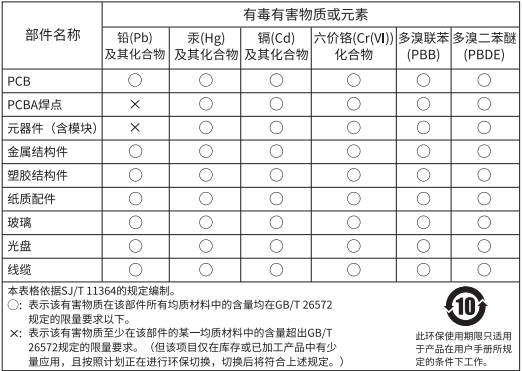

## **MERCURY客户服务**

深圳市美科星通信技术有限公司

服务热线: 400-8810-500 F-mail: fae@mercurycom.com.cn 服务地址:深圳市南山区科技园中区园西工业区24栋南楼1层 客服部业办

邮 编: 518057

吉明 convright © 2017 深圳市美科星通信技术有限公司版权 MERCURY 为深圳市美科星通信技术有限公司注册商科 所有,保留所有权利主经深圳市美科是通信将术有限公司明确书面——太立地提升的其他所有在标准。 许可 任何单位或个人不得擅自估制 复制 娄地或转译木书部分或 一大手肌所提到的产只组络和资讯仅供参考 和有由空雨听 如 全部内容。不得以任何形式或任何方式(电子、机械、影印、录制或其 另行通知、除非有特殊约定,本手册仅作为使用指导,本手册中 他可能的方式)进行商品传播或用于任何商业,赢利目的。

### 深圳市羊科星通信技术有限公司

地址:深圳市南山区高新区高新南四道023号高新工业村R1号B区第三层西段

技术支持执线 公司网址 400-8810-500 www.mercurycom.com.cn

的所有阵状 信息等约不抑成任何形式的担保。